# **Skriftlig fremstilling med samtalerunde i sprogfag**

# *Råd og vejledning til lærer og elever*

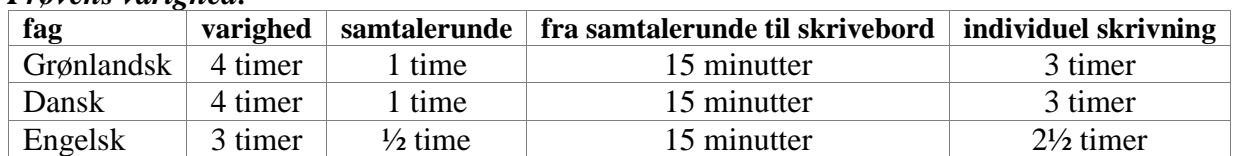

#### *Prøvens varighed:*

# **Inden prøveafviklingen**

1. Forud for afviklingen af prøven skal klassens elever inddeles i samtalegrupper. Det anbefales, at gruppens størrelse er på 3 – 4 elever.

# **Samtalerunde**

- 2. Ved prøvens start sætter eleverne sig i de aftalte samtalegrupper i klassen.
- 3. Der føres tilsyn efter gældende regler (vagter).
- 4. Opgavesættene (prøveforlæg med oversættelse) uddeles til hver elev, og den tilsynsførende oplæser de enkelte opgaveformuleringer for eleverne på sproget for den pågældende prøve.
- 5. Eleverne skriver sine personlige data i feltet på forsiden af prøveforlægget/kladdepapir.
- 6. I samtalegrupperne gennemses opgavesættet i fællesskab. Det er uhensigtsmæssigt at nærlæse teksterne på dette tidspunkt.
- 7. *Alle* opgaver skal gennemgås. Der diskuteres om opgavebesvarelsen og eleverne kan tage notater. Under samtalerunden kan begge sprog, men opgavebesvarelsen skal skrives på sproget for den pågældende prøve.

Indholdet i samtalen kan være:

- De enkelte opgaveformuleringer læses hurtigt igennem, (højest 10-15min.)
- Drøftelse af *alle* opgaveformuleringer og illustrationer.
- Genrekrav og muligheder
- Forståelse af ord og vendinger
- Indhente ideer til indhold, form og krav
- 8. Når forberedelse og samtalerunde er over, indsamler den tilsynsførende elevernes notater.

# **Fra gruppesamtalelokale til skrivelokale**

9. Eleverne har 15 minutter til at gå fra gruppesamtalelokalet til skrivelokalet.

# **Individuel skriftlig prøve**

- Eleverne går til deres skriveplads.
- Den tilsynsførende udleverer elevernes opgavesæt.
- Eleverne udarbejder individuelt deres besvarelser.

**Hjælpemidler:** Ordbøger og andet relevant opslagsværk benyttes.